**Design Process Formulas...** 1/10

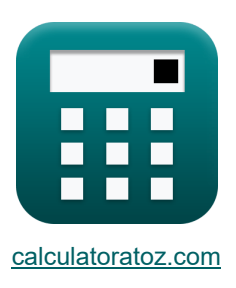

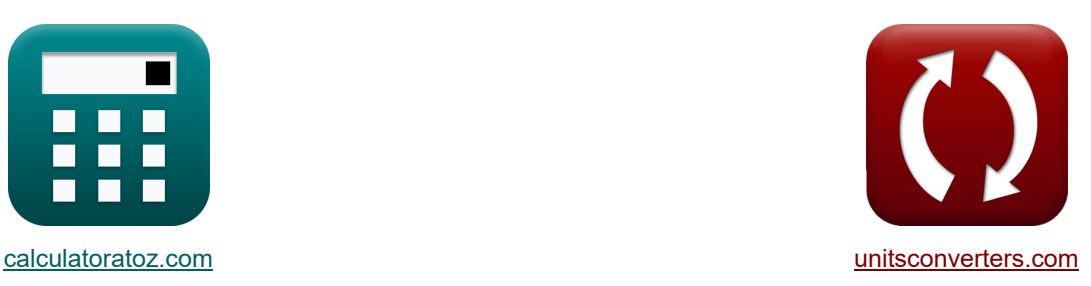

# **Processo di progettazione Formule**

Esempi!

[Calcolatrici!](https://www.calculatoratoz.com/it) [Conversioni!](https://www.unitsconverters.com/it)

Segnalibro **[calculatoratoz.com](https://www.calculatoratoz.com/it)**, **[unitsconverters.com](https://www.unitsconverters.com/it)**

La più ampia copertura di calcolatrici e in crescita - **30.000+ calcolatrici!** Calcola con un'unità diversa per ogni variabile - **Nella conversione di unità costruita!** La più ampia raccolta di misure e unità - **250+ misurazioni!**

Sentiti libero di CONDIVIDERE questo documento con i tuoi amici!

*[Si prega di lasciare il tuo feedback qui...](https://docs.google.com/forms/d/e/1FAIpQLSf4b4wDgl-KBPJGChMJCxFlqrHvFdmw4Z8WHDP7MoWEdk8QOw/viewform?usp=pp_url&entry.1491156970=Processo%20di%20progettazione%20Formule)*

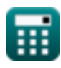

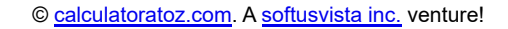

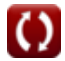

# **Lista di 19 Processo di progettazione Formule**

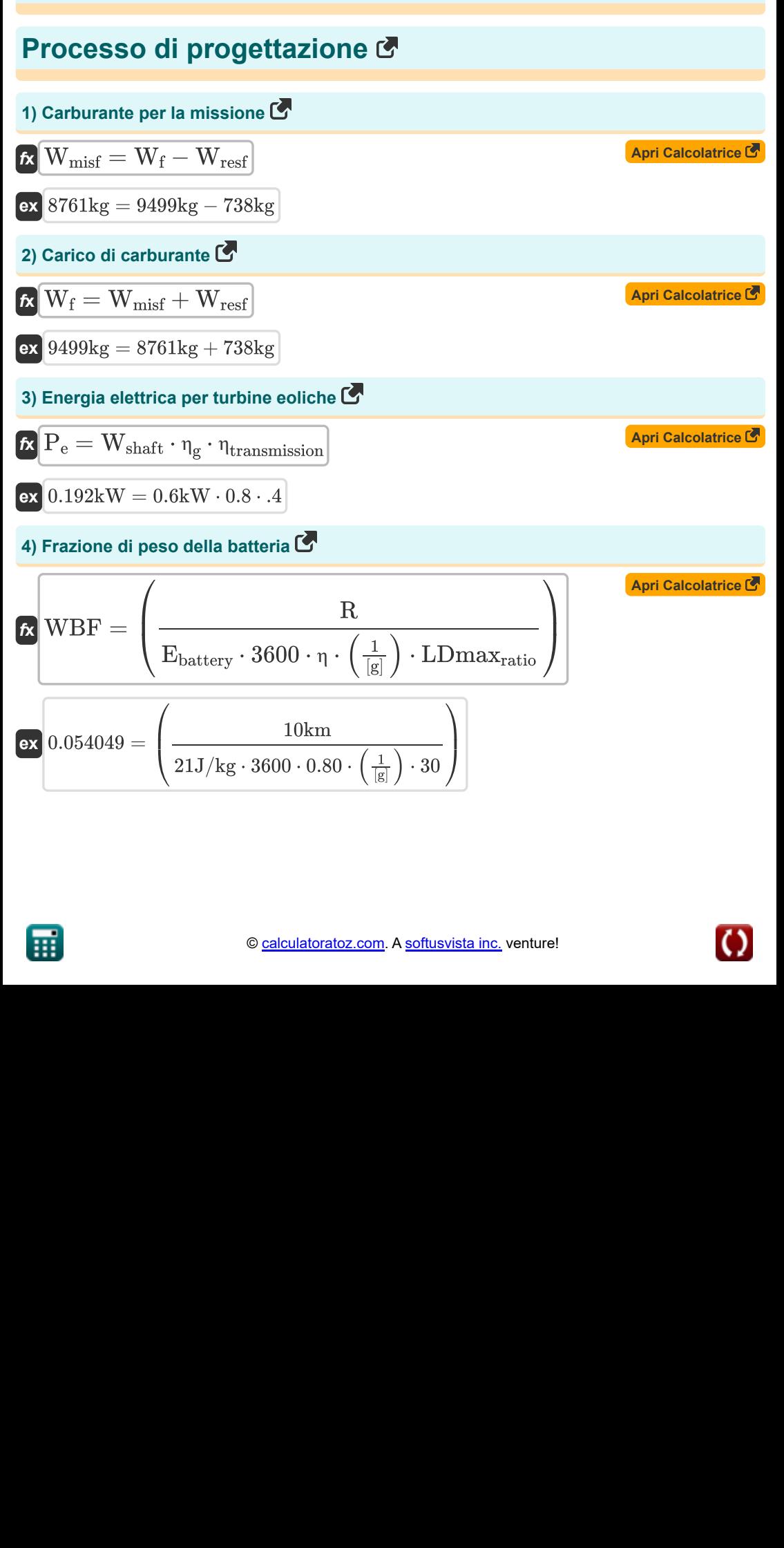

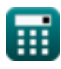

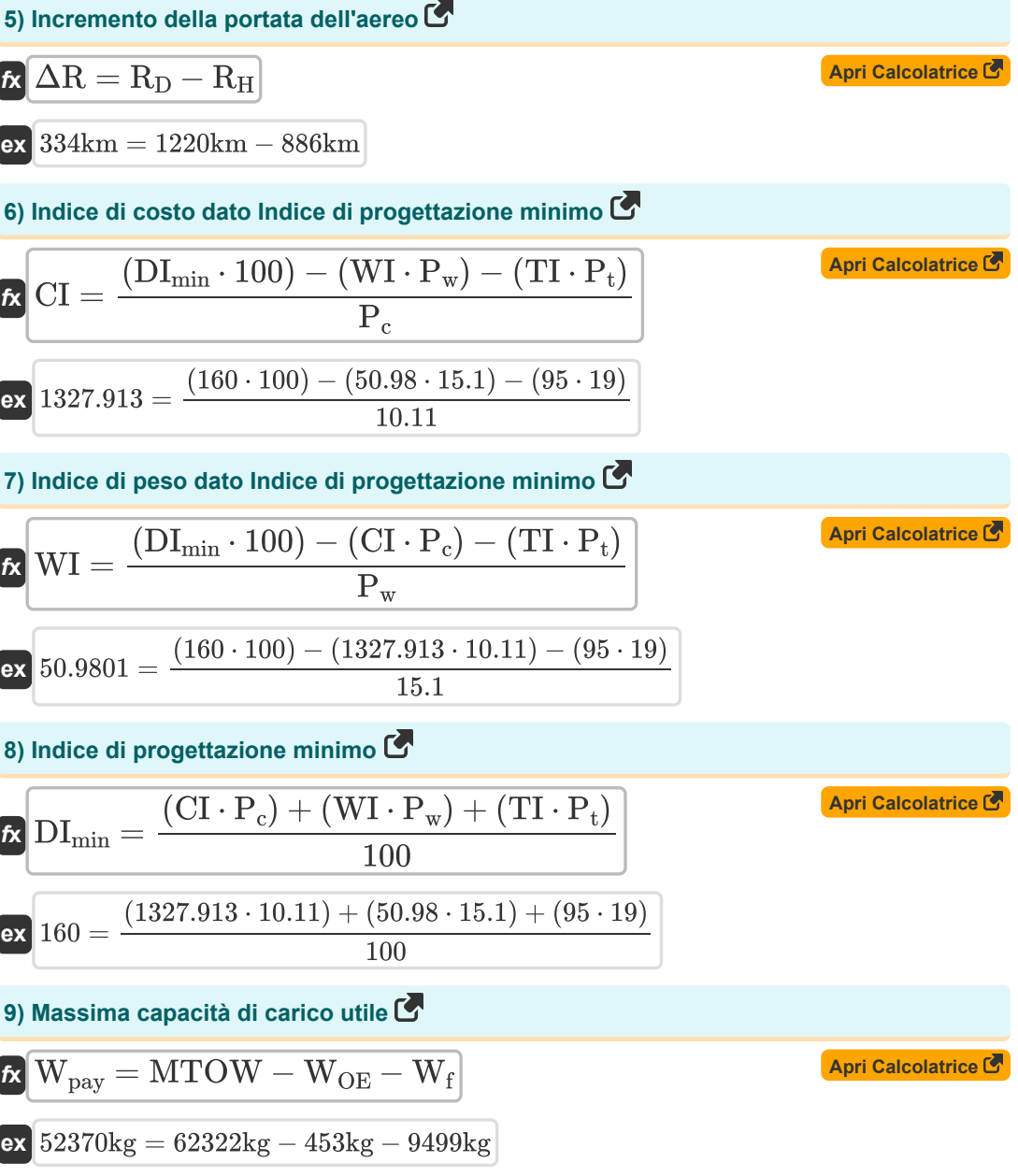

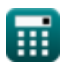

 $\bullet$ 

**Design Process Formulas...** 4/10

**10) Periodo di Indice di Design dato Indice di Design Minimo** 

$$
\kappa\boxed{\text{TI}=\frac{\left(\text{DI}_{\text{min}}\cdot 100\right)-\left(\text{WI}\cdot \text{P}_{\text{w}}\right)-\left(\text{CI}\cdot \text{P}_{\text{c}}\right)}{\text{P}_{\text{t}}}}
$$

$$
\textbf{ex}\bigg[95.00008=\frac{(160\cdot 100)-(50.98\cdot 15.1)-(1327.913\cdot 10.11)}{19}
$$

**11) Priorità del costo oggettivo nel processo di progettazione dato l'indice minimo di progettazione** 

$$
\mathbf{z}\left[\mathrm{P_c}=\frac{\left(\mathrm{DI}_{\mathrm{min}}\cdot 100\right)-\left(\mathrm{WI}\cdot \mathrm{P_w}\right)-\left(\mathrm{TI}\cdot \mathrm{P_t}\right)}{\mathrm{CI}}\right]
$$

$$
\text{ex } 10.11 = \frac{(160 \cdot 100) - (50.98 \cdot 15.1) - (95 \cdot 19)}{1327.913}
$$

**12) Priorità del periodo oggettivo di progettazione dato l'indice minimo di progettazione** Γ.

$$
\kappa\boxed{\mathrm{P_{t}} = \frac{\left(\mathrm{DI}_{\mathrm{min}} \cdot 100\right) - \left(\mathrm{WI} \cdot \mathrm{P_{w}}\right) - \left(\mathrm{CI} \cdot \mathrm{P_{c}}\right)}{\mathrm{T} \mathrm{I}}}
$$

$$
\boxed{\text{ex}}\boxed{19.00002} = \frac{(160 \cdot 100) - (50.98 \cdot 15.1) - (1327.913 \cdot 10.11)}{95}
$$

**13) Priorità del peso obiettivo nel processo di progettazione dato l'indice minimo di progettazione** 

$$
\boxed{\kappa\text{ P}_\text{w}=\frac{\text{(DI}_{\text{min}}\cdot 100)-\text{(CI}\cdot \text{P}_\text{c})-\text{(TI}\cdot \text{P}_\text{t})}{\text{WI}}\ \ \boxed{\text{ex}}\ \frac{15.10003=\frac{(160\cdot 100)-(1327.913\cdot 10.11)-(95\cdot 19)}{50.98}}
$$

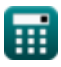

*f***x**

**[Apri Calcolatrice](https://www.calculatoratoz.com/it/period-of-design-index-given-minimum-design-index-calculator/Calc-31663)** 

**[Apri Calcolatrice](https://www.calculatoratoz.com/it/priority-of-objective-cost-in-design-process-given-minimum-design-index-calculator/Calc-31665)** 

**[Apri Calcolatrice](https://www.calculatoratoz.com/it/priority-of-objective-period-of-design-given-minimum-design-index-calculator/Calc-31667)** 

**[Apri Calcolatrice](https://www.calculatoratoz.com/it/priority-of-objective-weight-in-design-process-given-minimum-design-index-calculator/Calc-31666)** 

#### **14) Rapporto di afflusso indotto in Hover**

$$
\begin{aligned} \textbf{f} \textbf{x} & \boxed{\lambda = \frac{v_i}{R_{rotor} \cdot \omega}} \\ \textbf{ex} & \boxed{4.142857 = \frac{58 m/s}{0.007 km \cdot 2 rad/s}} \end{aligned}
$$

## **15) Rapporto spinta-peso data la velocità verticale**

| $\mathbf{f} \mathbf{X}$                                                                                                    | $\mathbf{Ani Calculate } \mathbf{B}$ |
|----------------------------------------------------------------------------------------------------|--------------------------------------|
| $\mathbf{TW} = \left( \left( \frac{V_v}{V_a} \right) + \left( \left( \frac{P_{dynamic}}{W_S} \right) \cdot (C_{Dmin}) \right) + \left( \left( \frac{k}{P_{dynamic}} \right) \cdot (W_S) \right) \right)$                                                                                                    |                                      |
| $\mathbf{g} \mathbf{X} = \frac{17.96714 = \left( \left( \frac{54 \text{m/s}}{206 \text{m/s}} \right) + \left( \left( \frac{8 \text{Pa}}{5 \text{Pa}} \right) \cdot (1.3) \right) + \left( \left( \frac{25}{8 \text{Pa}} \right) \cdot (5 \text{Pa}) \right) \right)$                                                                                                    |                                      |
| $\mathbf{h} \mathbf{S} = \mathbf{W}_{\text{res}} \mathbf{W}_{\text{res}} \mathbf{W}_{$ |                                      |

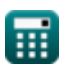

 $\bf C$ 

**[Apri Calcolatrice](https://www.calculatoratoz.com/it/induced-inflow-ratio-in-hover-calculator/Calc-34706)** 

**Design Process Formulas...** 6/10

19) Spinta della rete di propulsione 
$$
\bullet
$$
  
\n $\kappa$   $\overline{\text{Ft} = \text{m}_{\text{af}} \cdot (\text{V}_{\text{J}} - \text{V}_{\text{f}})}$ \n**Ar**i  $\text{Calcolatrice } \bullet$ \n**Ar**i  $9.81\text{N} = 0.9\text{kg/s} \cdot (60.90\text{m/s} - 50\text{m/s})$ 

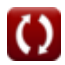

## **Variabili utilizzate**

- **CDmin** Coefficiente di trascinamento minimo
- **CI** Indice di costo
- **DImin** Indice di progettazione minimo
- **Ebattery** Capacità energetica specifica della batteria *(Joule per chilogrammo)*
- **Ft** Forza di spinta *(Newton)*
- **k** Costante di trascinamento indotto dal sollevamento
- **LDmaxratio** Rapporto massimo portanza/resistenza aerodinamica dell'aeromobile
- **maf** Portata della massa d'aria *(Chilogrammo/Secondo)*
- **MTOW** Peso massimo al decollo *(Chilogrammo)*
- **P<sup>b</sup>** Priorità spaventosa (%)
- **P<sup>c</sup>** Priorità di costo (%)
- **P<sup>d</sup>** Priorità di monouso (%)
- **Pdynamic** Pressione dinamica *(Pascal)*
- **P<sup>e</sup>** Energia elettrica della turbina eolica *(Chilowatt)*
- **P<sup>f</sup>** Priorità qualità del volo (%)
- **P<sup>m</sup>** Priorità di manutenibilità (%)
- **Pmax** Priorità Somma degli obiettivi da massimizzare (%)
- **Pmin** Somma prioritaria degli obiettivi da ridurre al minimo(%)
- **P<sup>p</sup>** Priorità prestazionale (%)
- **P<sup>r</sup>** Priorità di producibilità (%)
- **P<sup>s</sup>** Priorità invisibile (%)
- **P<sup>t</sup>** Priorità del periodo (%)
- **P<sup>w</sup>** Priorità peso (%)
- **R** Gamma di aeromobili *(Chilometro)*
- **R<sup>D</sup>** Gamma di design *(Chilometro)*
- **R<sup>H</sup>** Gamma armonica *(Chilometro)*

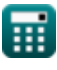

*Design Process Formulas...* 8/10

- **Rrotor** Raggio del rotore *(Chilometro)*
- **TI** Indice del periodo
- **TW** Rapporto spinta-peso
- **V<sup>a</sup>** Velocità dell'aeromobile *(Metro al secondo)*
- **V<sup>f</sup>** Velocità di volo *(Metro al secondo)*
- **v<sup>i</sup>** Velocità indotta *(Metro al secondo)*
- **V<sup>J</sup>** Velocità del getto *(Metro al secondo)*
- **V<sup>v</sup>** Velocità verticale *(Metro al secondo)*
- **W<sup>f</sup>** Carico di carburante *(Chilogrammo)*
- **Wmisf** Carburante per la missione *(Chilogrammo)*
- **WOE** Peso a vuoto operativo *(Chilogrammo)*
- **Wpay** Carico utile *(Chilogrammo)*
- **Wresf** Riserva carburante *(Chilogrammo)*
- **W<sup>S</sup>** Carico alare *(Pascal)*
- **Wshaft** Potenza dell'albero *(Chilowatt)*
- **WBF** Frazione del peso della batteria
- **WI** Indice di peso
- **ΔR** Incremento della portata dell'aereo *(Chilometro)*
- **η** Efficienza
- **η<sup>g</sup>** Efficienza del generatore
- **ηtransmission** Efficienza della trasmissione
- **λ** Rapporto di afflusso
- **ω** Velocità angolare *(Radiante al secondo)*

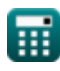

## **Costanti, Funzioni, Misure utilizzate**

- Costante: **[g]**, 9.80665 *Accelerazione gravitazionale sulla Terra*
- Misurazione: **Lunghezza** in Chilometro (km) *Lunghezza Conversione unità*
- Misurazione: **Peso** in Chilogrammo (kg) *Peso Conversione unità*
- Misurazione: **Pressione** in Pascal (Pa) *Pressione Conversione unità*
- Misurazione: **Velocità** in Metro al secondo (m/s) *Velocità Conversione unità*
- Misurazione: **Potenza** in Chilowatt (kW) *Potenza Conversione unità*
- Misurazione: **Forza** in Newton (N) *Forza Conversione unità*
- Misurazione: **Portata di massa** in Chilogrammo/Secondo (kg/s) *Portata di massa Conversione unità*
- Misurazione: **Velocità angolare** in Radiante al secondo (rad/s) *Velocità angolare Conversione unità*
- Misurazione: **Energia specifica** in Joule per chilogrammo (J/kg) *Energia specifica Conversione unità*

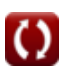

- **Design aerodinamico Formule**
- **Processo di progettazione Formule Stima del peso Formule**

Sentiti libero di CONDIVIDERE questo documento con i tuoi amici!

#### **PDF Disponibile in**

[English](https://www.calculatoratoz.com/PDF/Nodes/11955/Design-process-Formulas_en.PDF) [Spanish](https://www.calculatoratoz.com/PDF/Nodes/11955/Design-process-Formulas_es.PDF) [French](https://www.calculatoratoz.com/PDF/Nodes/11955/Design-process-Formulas_fr.PDF) [German](https://www.calculatoratoz.com/PDF/Nodes/11955/Design-process-Formulas_de.PDF) [Russian](https://www.calculatoratoz.com/PDF/Nodes/11955/Design-process-Formulas_ru.PDF) [Italian](https://www.calculatoratoz.com/PDF/Nodes/11955/Design-process-Formulas_it.PDF) [Portuguese](https://www.calculatoratoz.com/PDF/Nodes/11955/Design-process-Formulas_pt.PDF) [Polish](https://www.calculatoratoz.com/PDF/Nodes/11955/Design-process-Formulas_pl.PDF) [Dutch](https://www.calculatoratoz.com/PDF/Nodes/11955/Design-process-Formulas_nl.PDF)

*5/10/2024 | 10:01:30 AM UTC [Si prega di lasciare il tuo feedback qui...](https://docs.google.com/forms/d/e/1FAIpQLSf4b4wDgl-KBPJGChMJCxFlqrHvFdmw4Z8WHDP7MoWEdk8QOw/viewform?usp=pp_url&entry.1491156970=Processo%20di%20progettazione%20Formule)*

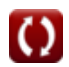

- **Design strutturale Formule**
-